**AutoCAD Crack With Registration Code X64**

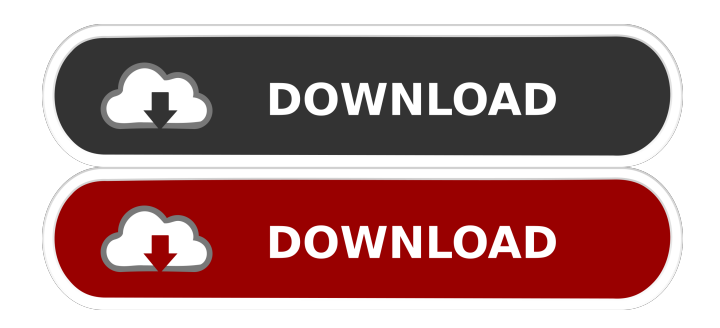

# **AutoCAD Crack Download [Mac/Win] [Latest 2022]**

How do I install AutoCAD? The AutoCAD package is available for free download. This software can be installed on Windows, Linux, Mac, and Android platforms. You can install AutoCAD as part of your operating system's default programs or can use AutoCAD's installer to download and install AutoCAD in a matter of minutes. How do I use AutoCAD? AutoCAD can be used to create 2D plans and 3D diagrams for architectural, mechanical, electrical, plumbing, interior, and more. AutoCAD users can work in all phases of the design process from initial drafting, to editing, to exporting. What is AutoCAD? AutoCAD is a licensed version of AutoCAD LT, which is itself a licensed version of AutoCAD for Windows. AutoCAD LT is a powerful drafting tool that works at the desktop and, unlike AutoCAD, can be used in an online fashion, without a software license. AutoCAD LT has been used to create plans, diagrams, and forms for a wide variety of companies, from small businesses to large companies. AutoCAD LT users can export as many files as they need to another platform like CAD or AutoCAD, or print a single drawing. Who uses AutoCAD? AutoCAD has been used for nearly 40 years to create architectural drawings, mechanical plans, building and room layouts, electrical and plumbing diagrams, and more. Companies in many industries have licensed AutoCAD, including: Architecture AutoCAD provides powerful design tools for architectural drafting. Software like AutoCAD is used to draft buildings, residential and commercial spaces, and their interiors. AutoCAD also has tools to create interior architecture drawings, like piping and electrical layouts, furniture and fixture plans, and more. AutoCAD has been the standard for architectural drafting for decades, and that standard continues to this day. Software like AutoCAD and AutoCAD LT continues to be the standard, and architectural designers continue to turn to these tools to produce drawings. Building AutoCAD LT is the building design software standard. AutoCAD LT is used to draft drawings of virtually any type of building, from industrial facilities, to commercial buildings, to schools and universities, to shopping centers. AutoCAD LT also lets users build all kinds of types of machinery, from heating and

### **AutoCAD Crack**

Other applications Other applications developed by Autodesk are Cross Platform Design Suite (formerly Inventor Design Suite), SilkTech E-Studio, VectorWorks, Animate, AutoCAD Free Download LT, and Acutcad GP. These applications integrate with the AutoCAD and AutoCAD LT product family, and can be integrated with each other and other applications on the various platforms. Many of these applications are available for free to registered users of AutoCAD, AutoCAD LT, and Onshape, Autodesk's cloud-based 3D CAD platform. Autodesk also supports non-AutoCAD programs, particularly 3D printing software, with the help of a data exchange format called pdfv4. Availability Autodesk's CAD products are available to individuals and small companies worldwide. Autodesk products are accessible for free through trial and online subscription. Acquisitions and licensing From 2002 to 2006 Autodesk acquired 11 companies that specialized in CAD, software design and related technologies. Some were acquired before the acquisition of Alibre Software by Autodesk in March 2005. References External links Category:2002 establishments in California Category:C++ software companies Category:Companies based in San Rafael, California Category:Design companies established in 2002 Category:Software companies established in 2002 Category:Software companies of the United States Category:Software companies based in the San Francisco Bay Area Category:Siemens software brands Category:Software using the Apache licenseQ: Can anybody give me a source code in android studio in developing a library project? I want to develop a library project in android studio. I want to know which apk i have to download, If we have to develop on android studio. I already downloaded the source code from github(which is not working) and the apk i downloaded is working. I want to know which apk i have to download and how to develop a library project? A: As you can see here, you need to make sure to use the Gradle plugin and the Android plugin. You also need to have a manifest in order to include your library. It's explained in more detail here. Vets were able to rescue the dog after she was spotted in shallow water. (Source: Pixabay) Vets were able to rescue the dog after she was spotted in shallow 5b5f913d15

#### **AutoCAD Crack Free Download**

Open the Autocad application, choose the file Autocad.exe in the setup file, select it and press the OK button. Open the second application AutoCAD.exe and select it and press the OK button. Go to the home screen of the second application and click on the "Help" icon ( a question mark icon). Then select "Authoring". Then choose "Register Keygen" Then select your key. Then click the OK button. Then make sure the options are the same as before. Then double-click on Autocad.exe in order to open the registration screen. Then type the license keys for both applications and press the OK button. Then select "Close" in order to close both applications. Then press the OK button in order to register the key. Then press the OK button to go back to the main screen. Then in the first application select "File" from the menu on the right top corner. Then choose "Exit", then go back to the main screen of the first application. Then go to the home screen of the second application and press on the "Help" icon ( a question mark icon). Then select "Authoring". Then choose "Register Keygen" Then select your key. Then click on "OK". Then make sure the options are the same as before. Then double-click on Autocad.exe in order to open the registration screen. Then type the license keys for both applications and press the OK button. Then select "Close" in order to close both applications. Then press the OK button in order to register the key. NOTE: You should open only one instance of Autocad at the time. If you want to work on other projects, close the application, then select the "Exit" button from the first application. Then go back to the first application by selecting "File" from the menu on the top right corner. Then choose "Exit". After that go back to the first application by selecting "File" from the menu on the top right corner. Then choose "Exit". Then go back to the first application by selecting "File" from the menu on the top right corner. Then choose "Exit". Then go back to the second application by selecting "File" from the menu on the top right corner. Then choose "Exit". After that go

#### **What's New In?**

Import from cloud services. When your designs are no longer on paper, import your feedback straight from a Dropbox or Google Drive. (video: 1:30 min.) New Markup Assist actions enable you to edit and change your design right from your application. Quickly use, copy, paste, and undo to modify text, shapes, text and shapes, and dimensions. (video: 1:48 min.) The Office Fabrication Task Pane now enables you to view and edit your annotations and comments. Annotations are red dots that appear in your drawings. Comments are added with text notes. (video: 1:58 min.) The Office Fabrication Task Pane now enables you to view and edit your annotations and comments. Annotations are red dots that appear in your drawings. Comments are added with text notes. (video: 1:58 min.) AutoCAD Biml Support: Keep your project documentation up-to-date using powerful automation features. Automatically update BIML documents when you update your design model and eliminate duplicated changes. (video: 1:54 min.) Build powerful BIML reports and visuals using the extensive libraries, new Report Designer, and improved Report Editor. (video: 1:30 min.) Improvements to Code Generation: Generate more efficient code and reduce the number of code units that are generated. For example, generate less code for a block than it would have in a previous release. (video: 1:32 min.) Use a faster locationbased search to find elements. Search for objects by using location values such as x, y, and z coordinates. (video: 1:45 min.) How do I get it? AutoCAD 2023 is available in 2019 and 2020 Office 365 commercial and academic subscription versions. Check with your local IT office or Microsoft Partner for information about availability in your region. To learn about the latest AutoCAD® features and improvements, refer to What's New in AutoCAD 2023 for architects and AutoCAD 2023 for architecture and drafting software by reviewing each release's What's New topic at the Microsoft website. Connect with us For news about future releases and updates, and to receive first-look previews, subscribe to the AutoCAD Release Center RSS feed. You'll receive regular updates through email as soon as new AutoCAD and

## **System Requirements:**

This may require the latest version of Chrome for best experience. How to use this: 1. Download the latest version of this mod to your computer (You can do that through the Mod Organizer or any other mod manager). 2. Once the download is complete, extract the files and run the install.bat file. 3. Restart your computer or browser. 4. Start the game! 5. Go to the Trainer section and buy the desired moveset. 6. Repeat for all remaining movesets.

<https://beinewellnessbuilding.net/autocad-2020-23-1-crack-license-key-full-mac-win/> <https://deccan-dental.com/autocad-20-1-crack/> <https://l1.intimlobnja.ru/autocad-24-0-crack-free-download/> <http://stv.az/?p=1583> <https://sebastianarnezeder.com/2022/06/07/autocad-crack-with-key-x64/> <https://pilotodedrones.cl/wp-content/uploads/2022/06/filquy.pdf> <https://gamedevnikhil.com/wp-content/uploads/2022/06/renagove.pdf> <https://www.larpy.cz/files/AutoCAD.pdf> <https://natsegal.com/autocad-2022-24-1-crack-3264bit-2022/> <http://montehogar.com/?p=8524> <https://www.vakantiehuiswinkel.nl/autocad-2021-24-0-crack-for-pc/> <https://believewedding.com/wp-content/uploads/2022/06/ottybri.pdf> <https://www.kenyasdgscaucus.org/?p=3398> <https://sernecportal.org/portal/checklists/checklist.php?clid=67009> <http://saddlebrand.com/?p=4690> <http://empoderamientodelospueblosoriginariosac.com/?p=2887> <http://www.giffa.ru/financeloans/autocad-crack-free-registration-code-mac-win/> <https://pia-news.com/advert/bulkoa-eood-tarsi-da-naznachi-rabotnitsi-i-sluzhiteli/> <http://www.studiofratini.com/wp-content/uploads/2022/06/ireree.pdf> <http://koshmo.com/?p=32321>